- In C, actual arguments are the values or expressions passed to a function when it is called.
- Actual arguments are used to provide input to the function and can be of different types depending on the function's parameter requirements.

Here's an example that demonstrates the use of actual arguments:

```
\overline{C}#include <stdio.h>
// Function that calculates the sum of two numbers
int add(int a, int b) {
    return a + b;
}
int main() {
    int num1 = 10;
    int num2 = 5;
     // Call the add() function with actual arguments num1 and num2
    int result = add(num1, num2); printf("The sum of %d and %d is: %d\n", num1, num2, result);
     return 0;
}
```
## Explanation:

In this example, the add() function takes two integer parameters, a and b. In the main() function, we declare two variables num1 and num2 and assign them the values 10 and 5, respectively.

When we call the add() function, we pass the actual arguments num1 and num2. The values of num1 and num2 are copied into the corresponding function parameters a and b. The function then performs the addition operation using these values and returns the result.

The result is stored in the result variable, and we print the sum using printf().

Output:

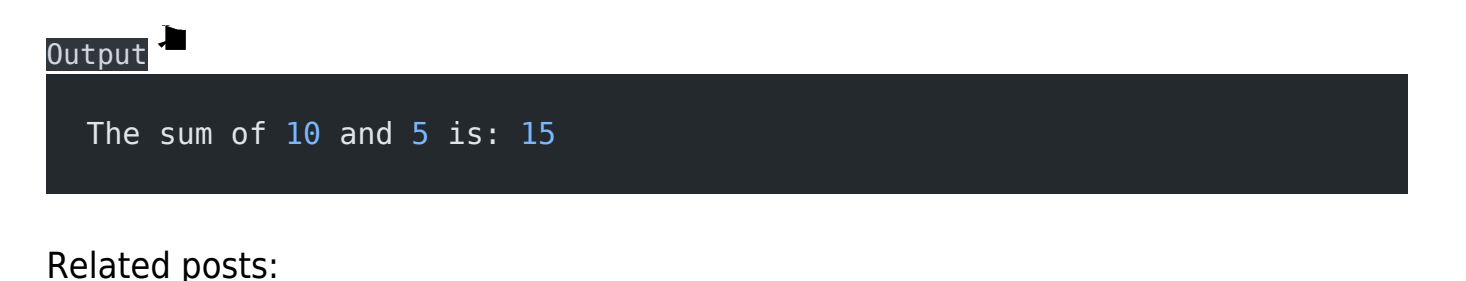

## 1. [C prgoram to convert inch to feet](https://easyexamnotes.com/c-prgoram-to-convert-inch-to-feet/)

- 2. [C program to convert KM to CM](https://easyexamnotes.com/c-program-to-convert-km-to-cm/)
- 3. [C program to convert meter to centimeter](https://easyexamnotes.com/c-program-to-convert-meter-to-centimeter/)
- 4. [C program to calculate remainder, difference, division, product](https://easyexamnotes.com/c-program-to-calculate-remainder-difference-division-product/)
- 5. [C program to use printf\(\) without semicolon " ; "](https://easyexamnotes.com/c-program-to-use-printf-without-semicolon/)
- 6. [C program to swap two numbers using 2 variables](https://easyexamnotes.com/c-program-to-swap-two-numbers-using-2-variables/)
- 7. [C program to find nth term using Arithmetic progrssion](https://easyexamnotes.com/c-program-to-find-nth-term-using-arithmetic-progrssion/)
- 8. [C program to find sum of first n even positive numbers](https://easyexamnotes.com/c-program-to-find-sum-of-first-n-even-positive-numbers/)
- 9. [C program to calculate sum of first n even numbers](https://easyexamnotes.com/c-program-to-calculate-sum-of-first-n-even-numbers/)
- 10. [C program to find nth odd number](https://easyexamnotes.com/c-program-to-find-nth-odd-number/)
- 11. [C program to find sum of first n odd positive numbers](https://easyexamnotes.com/c-program-to-find-sum-of-first-n-odd-positive-numbers/)
- 12. [C program to calculate perimeter and area of a rectangle](https://easyexamnotes.com/c-program-to-calculate-perimeter-and-area-of-a-rectangle/)
- 13. [C program to calculate perimeter and area of a square](https://easyexamnotes.com/c-program-to-calculate-perimeter-and-area-of-a-square/)
- 14. [C program to calculate Perimeter and Area of Circle](https://easyexamnotes.com/c-program-to-calculate-perimeter-and-area-of-circle/)
- 15. [Function in C Programming](https://easyexamnotes.com/function-in-c-programming/)
- 16. [C Programming Q & A](https://easyexamnotes.com/c-programming-q-a/)
- 17. [Main function in C Programming Q and A](https://easyexamnotes.com/main-function-in-c-programming-q-and-a/)
- 18. [Void main in C Programming](https://easyexamnotes.com/void-main-in-c-programming/)
- 19. [Variables Q and A in C Programming](https://easyexamnotes.com/variables-q-and-a-in-c-programming/)
- 20. [Write a C Program to find the percentage of marks ?](https://easyexamnotes.com/write-a-c-program-to-find-the-percentage-of-marks/)
- 21. [Write a c program to find age of a person ?](https://easyexamnotes.com/write-a-c-program-to-find-age-of-a-person/)
- 22. [Write a c program to get table of a number](https://easyexamnotes.com/write-a-c-program-to-get-table-of-a-number/)
- 23. [What is Break statement in C Programming ?](https://easyexamnotes.com/what-is-break-statement-in-c-programming/)
- 24. [Write a c program to generate all combinations of 1, 2 and 3 using for loop.](https://easyexamnotes.com/write-a-c-program-to-generate-all-combinations-of-1-2-and-3-using-for-loop/)
- 25. [Write a C program to print all the prime numbers between 1 to 50.](https://easyexamnotes.com/write-a-c-program-to-print-all-the-prime-numbers-between-1-to-50/)
- 26. [Write a C program to get factorial of a number ?](https://easyexamnotes.com/write-a-c-program-to-get-factorial-of-a-number/)
- 27. [What is user defined function in C programming ?](https://easyexamnotes.com/what-is-user-defined-function-in-c-programming/)
- 28. [Difference between C and C++ Programming ?](https://easyexamnotes.com/difference-between-c-and-c-programming/)
- 29. [Difference between C, C++ and Java Programming](https://easyexamnotes.com/difference-between-c-c-and-java-programming/)
- 30. [C program addition of numbers using pointer](https://easyexamnotes.com/c-program-addition-of-numbers-using-pointer/)
- 31. [C Syntax](https://easyexamnotes.com/c-syntax/)
- 32. [Comments in C](https://easyexamnotes.com/comments-in-c/)
- 33. [Variables in C](https://easyexamnotes.com/variables-in-c/)
- 34. [Data types in C](https://easyexamnotes.com/data-types-in-c/)
- 35. [Format specifiers in C](https://easyexamnotes.com/format-specifiers-in-c/)
- 36. [Type Conversion in C](https://easyexamnotes.com/type-conversion-in-c/)
- 37. [Constants in C](https://easyexamnotes.com/constants-in-c/)
- 38. [Operators in C](https://easyexamnotes.com/operators-in-c/)
- 39. [Pre and Post Increament Practice Problems](https://easyexamnotes.com/pre-and-post-increament-practice-problems/)
- 40. [Pre and Post Increament](https://easyexamnotes.com/pre-and-post-increament/)
- 41. [Array in C](https://easyexamnotes.com/array-in-c/)
- 42. [C Introduction](https://easyexamnotes.com/c-introduction/)
- 43. [C Get Started](https://easyexamnotes.com/c-get-started/)
- 44. [C Pointers](https://easyexamnotes.com/c-pointers/)
- 45. [C History](https://easyexamnotes.com/c-history/)
- 46. [C Program Compiling and running](https://easyexamnotes.com/c-program-compiling-and-running/)
- 47. [C While loop](https://easyexamnotes.com/while-loop-do-while-loop/)
- 48. [C Do While Loop](https://easyexamnotes.com/c-do-while-loop/)
- 49. [C For loop](https://easyexamnotes.com/c-for-loop/)
- 50. [break and continue statement](https://easyexamnotes.com/break-and-continue-statement/)
- 51. [Control Statements in C](https://easyexamnotes.com/control-statements/)
- 52. [C if-else ladder](https://easyexamnotes.com/c-if-else-ladder/)
- 53. [C if statements](https://easyexamnotes.com/c-if-statements/)
- 54. [C 2-Dimensional array](https://easyexamnotes.com/c-2-dimensional-array/)
- 55. [C String library functions](https://easyexamnotes.com/c-string-library-functions/)
- 56. [C Functions](https://easyexamnotes.com/c-functions/)
- 57. [C Functions Categories](https://easyexamnotes.com/c-functions-categories/)
- 58. [Write a program that prints the message "Hello, World!"](https://easyexamnotes.com/write-a-program-that-prints-the-message-hello-world/)
- 59. [Write a program that asks the user to enter two numbers, and then prints the sum of](https://easyexamnotes.com/write-a-program-that-asks-the-user-to-enter-two-numbers-and-then-prints-the-sum-of-those-two-numbers/) [those two numbers.](https://easyexamnotes.com/write-a-program-that-asks-the-user-to-enter-two-numbers-and-then-prints-the-sum-of-those-two-numbers/)
- 60. [Write a program that asks the user to enter a number and then determines whether](https://easyexamnotes.com/write-a-program-that-asks-the-user-to-enter-a-number-and-then-determines-whether-the-number-is-even-or-odd/) [the number is even or odd.](https://easyexamnotes.com/write-a-program-that-asks-the-user-to-enter-a-number-and-then-determines-whether-the-number-is-even-or-odd/)
- 61. [Write a program that swaps the values of two variables.](https://easyexamnotes.com/write-a-program-that-swaps-the-values-of-two-variables/)
- 62. [Write a program that asks the user to enter a number and then calculates and prints](https://easyexamnotes.com/write-a-program-that-asks-the-user-to-enter-a-number-and-then-calculates-and-prints-its-factorial/) [its factorial.](https://easyexamnotes.com/write-a-program-that-asks-the-user-to-enter-a-number-and-then-calculates-and-prints-its-factorial/)
- 63. [Write a program that asks the user to enter a number N and then prints the first N](https://easyexamnotes.com/write-a-program-that-asks-the-user-to-enter-a-number-n-and-then-prints-the-first-n-numbers-in-the-fibonacci-sequence/)

[numbers in the Fibonacci sequence](https://easyexamnotes.com/write-a-program-that-asks-the-user-to-enter-a-number-n-and-then-prints-the-first-n-numbers-in-the-fibonacci-sequence/)

- 64. [Write a program that swaps the values of two variables without using a temporary](https://easyexamnotes.com/swaps-the-values-without-using-a-temporary-variable/) [variable](https://easyexamnotes.com/swaps-the-values-without-using-a-temporary-variable/)
- 65. [Converts a number into integer, float, and string](https://easyexamnotes.com/converts-anumber-into-integer-float-and-string/)
- 66. [Program to find the length of the string](https://easyexamnotes.com/program-to-find-the-length-of-the-string/)
- 67. [Program to convert string to uppercase or lowercase](https://easyexamnotes.com/program-to-convert-string-to-uppercase-or-lowercase/)
- 68. [Program to prints the numbers from 1 to 10.](https://easyexamnotes.com/program-to-prints-the-numbers-from-1-to-10/)
- 69. [What is identifier expected error](https://easyexamnotes.com/what-is-identifier-expected-error/)
- 70. [Difference between static and non static methods in Java](https://easyexamnotes.com/difference-between-static-and-non-static-methods-in-java/)
- 71. [C String Input](https://easyexamnotes.com/c-string-input/)
- 72. [C Character input](https://easyexamnotes.com/c-character-input/)
- 73. [C Programming Variables MCQ](https://easyexamnotes.com/c-programming-variables-mcq/)
- 74. [Object & Classes](https://easyexamnotes.com/object-classes/)
- 75. [C Programming find the output MCQs](https://easyexamnotes.com/c-programming-find-the-output-mcqs/)